## МУНИЦИПАЛЬНОЕ БЮДЖЕТНОЕ УЧРЕЖДЕНИЕ ДОПОЛНИТЕЛЬНОГО ОБРАЗОВАНИЯ «ЦЕНТР ЛЕТСКОГО ТВОРЧЕСТВА «АЗИНО» СОВЕТСКОГО РАЙОНА г. КАЗАНИ

#### **ПРИКАЗ**

«20» августа 2018 года

No 167

### Об организации антикоррупционной деятельности в ЦДТ «Азино»

В целях обеспечения реализации положений Федерального закона от 25.12.2008 года №273-ФЗ (ред. От 28.12.2013 года) «О противодействии коррупции» в соответствии со статьей 582 Гражданского кодекса РФ, а также нормами Федерального закона от 11.08.1995 года №135-ФЗ «О благотворительной деятельности и благотворительных организациях», и повышения эффективности работы по профилактике коррупционных и иных правонарушений в ЦДТ «Азино»,

#### Приказываю:

1. Утвердить комиссию по противодействию коррупции в следующем составе:

- Сунгатуллиной Ф.Г.- директора ЦДТ «Азино», председателя

- Асхадуллиной А.Т. - заместителя по УВР

- Моисееву В.В. - заведующего отделом, председателя профкома

- Струкова И.Ф. - председателя Совета ветеранов ВОВ жилого микрорайона Азино»

- Абдрашитовой Ф.Ю. - доверенное лицо депутата Гос. Совета РТ.

2. Утвердить План мероприятий по предупреждению коррупционных правонарушений в ЦДТ «Азино» на 2018/2019 учебный год (Приложение №1).

3. Запретить всем работникам ЦДТ «Азино» сбор денежных средств с родителей.

4. Запретить всем работникам ЦДТ «Азино» принимать и дарить подарки в любой форме.

5. Осуществлять оплату за организацию платных образовательных услуг путем перечисления денежных средств на лицевой внебюджетный счет ЦДТ «Азино» (для субсидий на иные цели).

6. Не допускать и пресекать любые мероприятия по принудительному сбору денежных средств в ЦДТ «Азино».

7. Всем заведующим отделами ознакомить работников ЦДТ «Азино» с данным приказом на педагогических советах в срок до 15.09.2018 года.

8. Контроль за исполнением настоящего приказа оставляю за собой.

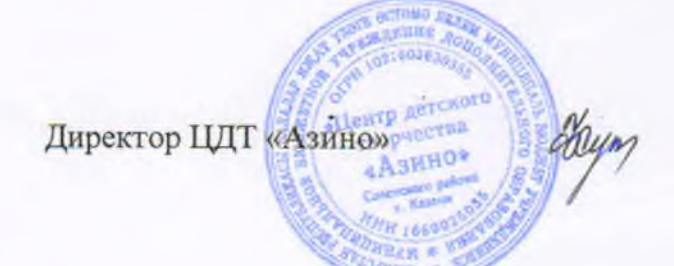

Ф. Г. Сунгатуллина

Приложение №1 Директор ЦДТ «Азино»<br>Дирактор ЦДТ «Азино»

# План мероприятий по предупреждению коррупционных правонарушений в Центре детского творчества «Азино»<br>на 2018/2019 учебный год

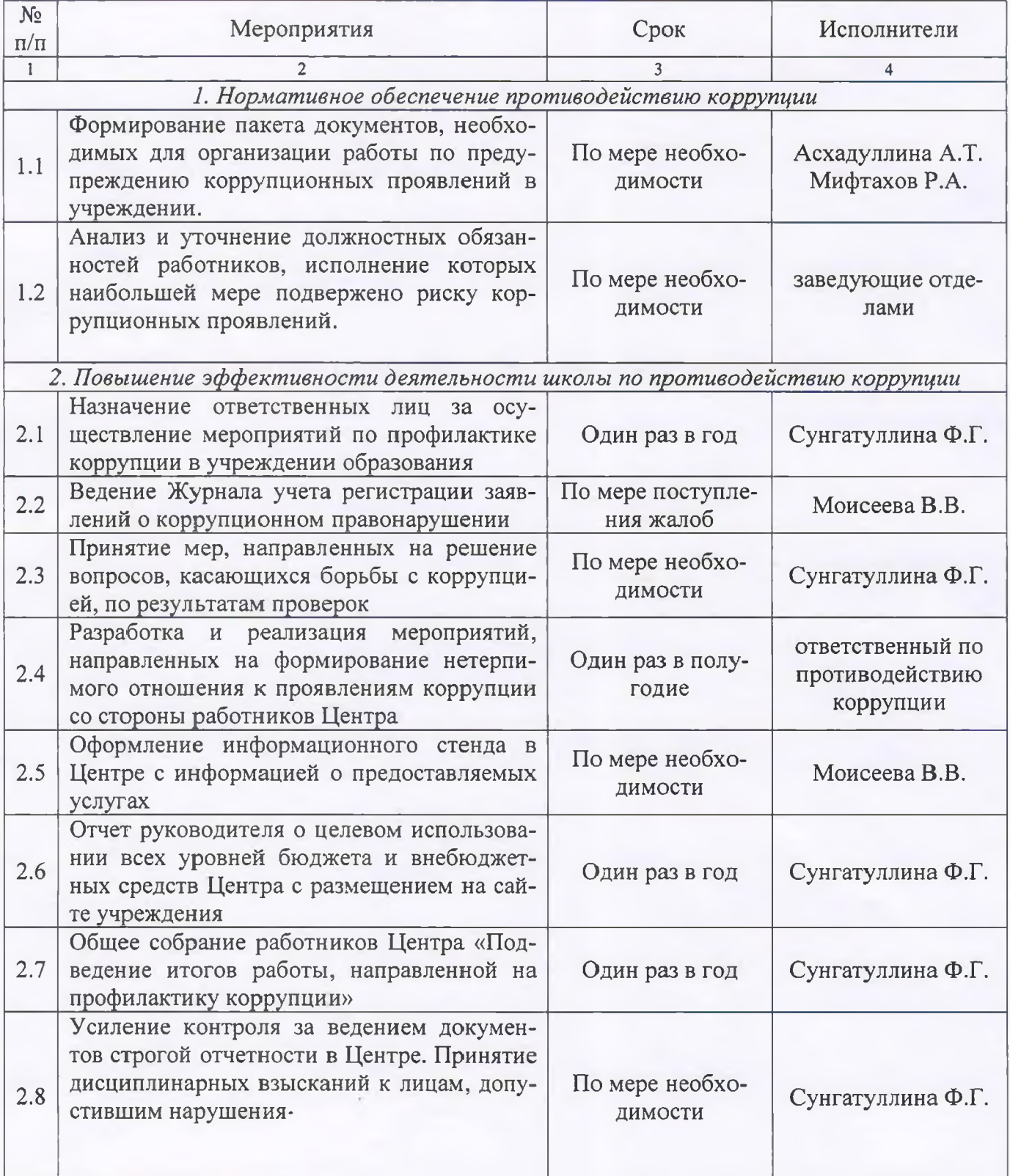

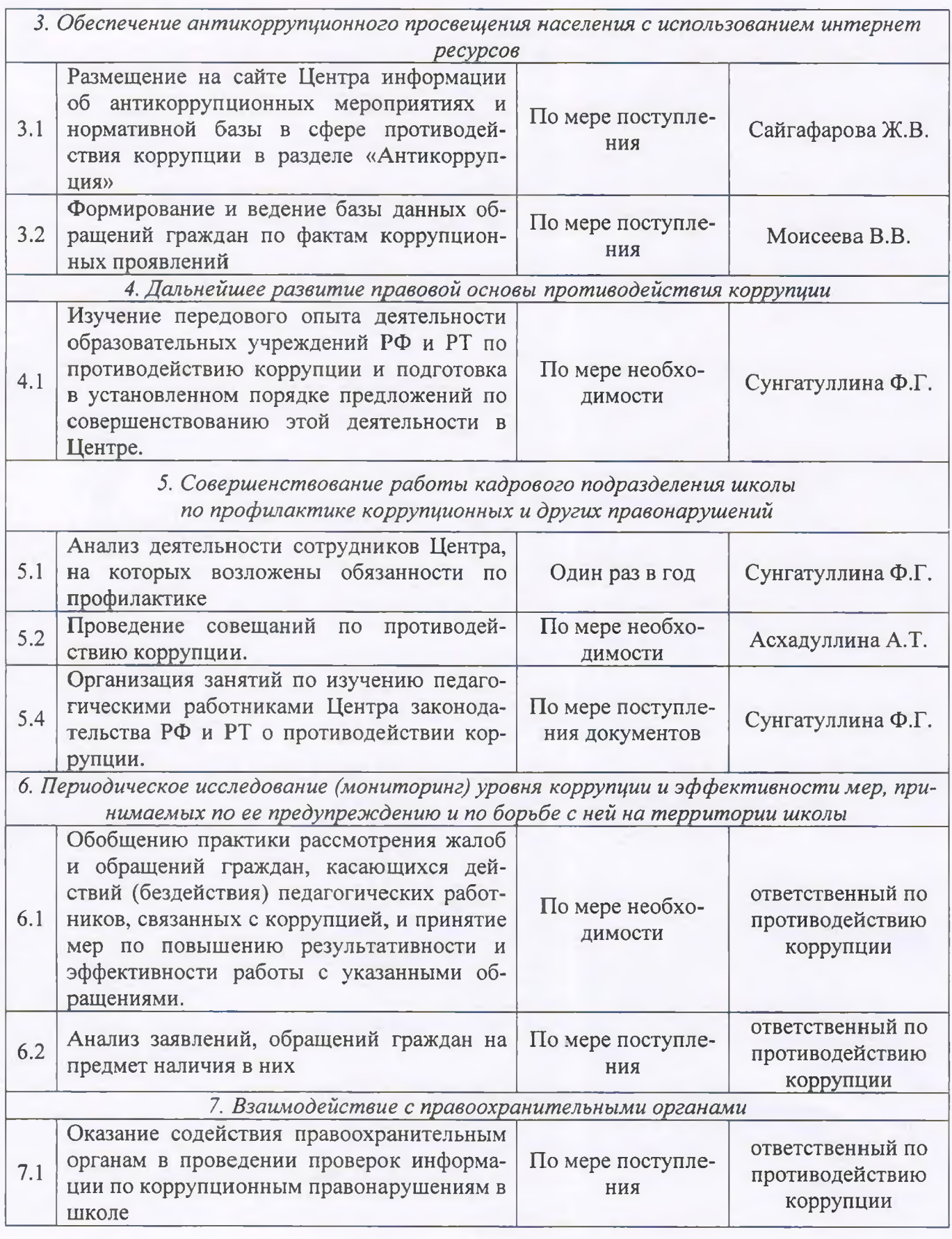